Vol. 9, No. 2, April 1984

Published by the International Software AG Users' Group and Software AG of North America, Inc.

| Users' Group NewsPresident's Message.1Who Is Your Regional Rep?1Users' Conference Technical Agenda1Election of SAGGROUP Officers.3Conference Registration Form.5SAGGROUP Constitutional Amendments7Users' Conference Registration.7                                                                                                    |
|----------------------------------------------------------------------------------------------------|
| Regional Reports           Dutch/Belgian Region         8           South African Region         8           Eastern Canada Region         8           Northwest Region         9           Pacific Southwest Region         10           Sierra Pacific Region         10           Southeastern Region         11                                                                                                    |
| ADABAS News ADABAS Product Rep's Report                                                                                                    |
| NATURAL News  NATURAL Product Rep's Report                                                                                                    |
| COM-PLETE News COM-PLETE Product Rep's Report                                                                                                    |
| SOFTWARE AG News       17         Change/Enhancement Request Form       17         Advanced Markets News       19         Software AG Education News       19         Current Release Levels       19         Software AG Education Schedule       20         SAGUTILS       20         Early Warning       20         Customer Support Numbers       20         Tools Tapes       20         Tools Submission/Request Form       21         Need Some Help?       22         Software AG Contacts       22         Regional Reps       22         Software AG Users' Group Regions in the United States       23         Dates to Remember       24         Editors       24         Executive Committee       24         SAGGROUP Regional Meeting Schedule       24 |
| Change of Address Form                                                                                                    |

## **President's Message**

**Brett Aubrey** 

The past two years as SAGGROUP Vice-President and President has been a rewarding experience for me. It is a sincere pleasure working with **Executive Committee members** who displayed such a high degree of professionalism. Activities were performed with drive and enthusiasm in a manner with which the Users' Group has greatly benefited. While I thank the entire Executive Committee, I feel a number of individuals are worthy of extra mention for their efforts.

Mr. Bob Becker of the Foremost Insurance Company has become somewhat of an institution within SAGGROUP. His excellent and well attended Annual Conference presentations are probably the most visible contribution, but his performance in numerous other activities as Chairperson of the Technical Support Evaulation Committee is unquestionably a major asset to the Executive Committee and the Users' Group in general.

SAGGROUP Past President, Ms Jennifer CurLee of The Aerospace Corporation, continues to provide superb support to the Users' Group. In response to a resolution at the 1983 Annual Conference, she agreed to chair the Committee to Investigate SAGGROUP Administration. Ms CurLee and the Committee, consisting of Mr. Larry Jayne from SAGNA, Mr. Richard Judd of the State of Alaska and Ms Diane Odell from Evans Products have been working on a report which is to be presented at the 1984 General Session in Anaheim. I would also like to thank Ms CurLee for her past activities as President and her assistance in the transition of last years Executive to this years.

Mr. Larry Jayne, Users' Group Liaison of Software AG of North America has been of immense help to me personally, and to SAGGROUP in general. His prompt and efficient approach to the many and diverse activities he performs for the Users' Group is most advantageous to us all. Thank you, Larry.

NATURAL Product Representative, Mr. Ralph Jenks of the Coastal Corporation, merits thanks especially in light of an extra level of support he provided for the Change/Enhancement process this year.

Mr. Richard Wolverton of Commerical Union Insurance, SAGGROUP Vice President, deserves a special note of thanks for his willingness to assume his position on short notice, and for his efficiency in coordinating detailed agendas for Executive Committee meetings as well as consolidating responses for Consitutional Amendments.

Finally, I would like to thank all other individuals and their organizations who have actively supported SAGGROUP activities. Support can be given in many ways—volunteering for Executive Committee, Regional Rep or SIG Chair positions, hosting Regional Group meetings, writing Newsletter articles or just by making it known that you are willing to help out. As I have said before, we can often do with an extra hand.

## Who Is Your Regional Rep?

Larry Jayne Software AG

Have you ever wondered how to get in contact with your Regional Rep? Or, in fact, who is your Regional Rep? Well, the answer is quite simple. The list of Regional Rep's for all users, worldwide is included in each issue of the SAGGROUP Newsletter.

Each Regional Rep is responsible for organizing and chairing regional user meetings, reporting the results of these meetings to the newsletter editor for publication in the next newsletter, and all regional related activities.

The regional boundaries were established some time ago by the SAGGROUP Executive Committee at the request of the users in each of those regions. Within each region a user is elected to the position of Regional Rep and serves for one year.

Organizationally, the Regional Rep's report to the Area
Representatives who in turn
report to and are part of the
SAGGROUP Executive Committee

All regions are responsible for establishing their own bylaws. The bylaws establish regional structure and policy.

If you have any questions about any of these functions please call your Regional Rep. She/he will be glad to talk with you and would appreciate any ideas or suggestions you may have about regional activities.

# Users' Conference Technical Agenda

Larry Jayne Software AG

The 13th International Software AG Users' Conference is upon us. The registrations are pouring in and it looks like the number of attendees will again set a new record.

This conference, to be held April 29 —May 3, 1984, in Anaheim, is going to be the greatest one ever. The technical agenda is being finalized in preparation for the conference and it includes the following topics:

I. SAGNA PRESENTS Information Center— How Real is it SAG & End User Computing ADABAS & VAX **ADABAS Directions Communications Directions** SAG and Office Automation COM-PLETE & Data Base Communications Change/ **Enhancements NATURAL Directions** NATURAL & PREDICT Change/Enhancements ADABAS Change/ **Enhancements** 

II. USER PRESENTATIONS Keeping NATURAL Secure Lope Auxillos Asian Development Bank Manila, Philippines **IDT Integrated Data and Text Processing System** Martin Lochte-Holtgreven Krupp Mak Maschinenbau **GmbH** Keil, West Germany Managing VSAM And ISAM Data Sets in a **COM-PLETE Environment** Roy Richardson Management Applied Programming, Inc. Performance Evaulation Report For ADABAS, A New Look for 1984 Robert J. Becker Foremost Insurance Company Grand Rapids, Michigan NATURAL Chart Utility Using NATURAL Graphics And Histogram Data At Olathe City Ray Thompson City of Olathe Olathe, Kansas Preparing for PREDICT Thomas R. Bradbury Hay Computer Services Philadelphia, Pennsylvania

ADABAS Transmission Control Facility Leon Silberstein Leviton Manufacturing Company Little Neck, New York NATURAL Program Control Michael Friedlander Leviton Manufacturing Company Little Neck, New York Input No Erase: Save Money and Delight Your Users Jerry L. Austin Satellite Business Systems McLean, Virginia Efficiency and Security Considerations of Using Ad Hoc Query and Reporting David Koehler, William Borgida Cornell University Ithaca, New York Backout Encounters of the ET Kind Bill Wagner The University of Texas At Austin Austin, Texas Security Without the DBA Randy E. Ebeling The University of Texas At Austin Austin, Texas Managing ADABAS/NATURAL In a Decentralized Applications **Development Environment** Judith M. Lebowich U.S. Environmental **Protection Agency** Washington, D.C.

III. SAGNA Classes\*
ADABAS Physical File Design
ADABAS Restart/Recovery
NATURAL Security
COM-PLETE V4.3 Application
Enhancements
COM-PLETE V4.3 Systems
Enhancements

\*You DO NOT have to register for these classes: they are part of the Users' Conference and thus DO NOT require a separate registration. IV. SPECIAL INTEREST **GROUP (SIG)** WORKSHOPS ADABAS Performance DOS **Data Administration** Data Dictionary **DBA Tools** Education/Documentation Large Data Bases Software Interfaces ADABAS/VM Scientific/Engineering User Profile **ADABOMP** Security Environments **NATURAL Techniques** NATURAL: The End User Environment NATURAL Micro Mainframe Link **NATURAL Futures COM-PLETE Tools COM-PLETE** Performance And Tuning

As a user, one of the great benefits from attending the users conference is the exchange of technical ideas and concepts between you and other users as well as between you and Software AG. During and after each conference, I frequently hear attendees say how much information they received from other users as well as Software AG: this is the essence and purpose of the conference.

If you have never been to an International Software AG Users' Conference I cannot adequately describe the technical benefits you will gain for use back home. If you have been to a prior Users' Conference, you know what I mean.

If you have not yet registered, I suggest you do so immediately. A conference registration form has been included for your convenience. Please complete and mail to the Software AG address on the form and mark it to the attention of the Users' Conference Registrar.

I'll see you in Anaheim!

## Election of SAGGROUP Officers

Larry Jayne Software AG

The election of SAGGROUP Officers is held each year at the International Users' Conference. This year it will be held at the conference in Anaheim with balloting to be completed by Tuesday, May 1, 1984. at 5:00 p.m. The results of the election will be posted and announced the next day, Wednesday, May 2, 1984.

To facilitate this election, an election packet was sent to each licensed user in the U.S. and groups of packets were sent to each affiliate who will then route them directly to each of their users. Each election packet contains a letter from Roy Richardson, Chairperson of the Nominating Committee, which describes the voting procedures, a list of Candidate Statements regarding their background and qualifications, and a ballot for voting purposes. Each licensed user may vote using the supplied ballot which is then either deposited in the ballot box at the Users' Conference or is mailed directly to Roy Richardson.

Those persons deciding to mail their ballot, must insure it is mailed to Roy Richardson and received by him no later than April 27, 1984, for it to be counted. This is each users chance to participate, therefore I encourage everyone to take this opportunity to vote.

Listed below is the names of the SAGGROUP Candidates, the Office they are seeking, and their individual statements regarding background and qualifications.:

#### **Richard Wolverton**

Candidate for President

As a user of Software AG products, I believe that there is a symbiotic relationship between Software AG and SAGGROUP. It may seem obvious but without SAGNA there would be no need for a User Group and without users SAGNA could not exist. Expedited delivery, quality control, enhancements, timely fixes continue to be ongoing user concerns that must be vigorously pursued. I believe that a consistent and orderly management of SAGGROUP is essential to forward these user interests. The president of SAGGROUP must provide an active and open link to SAGNA management, representing all users.

Although Software AG of North America cannot be all things to all companies, it can be, and I believe is, a provider of quality software products and tools that can have a significant impact on our companies data processing. It is our job as a User Group to identify mutual concerns as they arise and to work with SAGNA on resolutions before they become major problems. The president must facilitate and coordinate this process.

It is also fundamental that we as users make the effort to share with one another the things we have learned applying SAGNA products to our application needs. Each installation has something of value it has discovered or written that other installations could benefit from. It should be a source of pride with each company to demonstrate the improvements the past year has brought. The president must take the initiative to encourage everyone to take part in the exchange of information by becoming presenters at the conference and contributing to the DBATOOLS.

The consistent exchange of quality information and a united approach to solving problems are the unifying themes of a successful User Group and the responsibility of a successful president.

#### Ron Kleibrink

Candidate for Vice President

My wife and I have a 19 year old son and a 17 year old daughter. During 1983, I served as secretary for the Houston DPMA Chapter and in 1984 I am the treasurer. My wife and I also served as youth counselors for our church. I have been employed by Getty Oil Company for the past 15 years as a technical systems programmer and a systems engineer for the past five years. Getty is a strong supporter of Software AG products using ADABAS, NATURAL and COM-PLETE.

When asked if I would run for an office of the SAGGROUP Executive Committee, my first thought was no. There I am volunteering to give, instead of taking, whatever I can to SAGGROUP. The leaders of any organization must be attentive to the needs of the members. These leaders must also get the members involved in the organization. As a member of the Executive Committee, I would strive to do whatever is necessary to accomplish these goals.

### Mike Jones

Candidate for Secretary

The position of secretary is very important for the effective operation of the SAGGROUP Executive Committee. The secretary must be responsive to the other committee members and to the user community. The ability to communicate effectively will be required of the secretary in his/her duty. The secretary must also possess strong technical skills.

This combination of attributes and abilities is unique to the position of secretary and requires an individual equal to the task. My 10 years experience as systems programmer and data base administrator have given me the ability that would make me a good secretary for the Executive Committee.

My objective for becoming secretary of the Executive Committee is to help make the committee an even stronger voice for the SAGGROUP.

## Carlo A. Scagnelli Candidate for Secretary

I accept the nomination to the position of secretary to the SAGGROUP Executive Committee appreciative of the confidence which those who made the nominations have in me. Being responsible for data base administration at Central Hudson Gas and Electric Corporation, where we have several major systems installed spanning customer information, financial and plant equipment system, I have an ever increasing interest in Software AG products including ADABAS and NATURAL. I feel the position of secretary would be of major benefit to my employer and our data base administration function as a result of increased participation in the users' group. At Central Hudson, all new applications are developed under the ADABAS/NATURAL philosophy running on an IBM 3083 and 4341 under CICS and OS/VS1. During the past several years, I have been responsible for the development of our materials management system and the alpha and beta testing of NATURAL 1.2 as well as the development of the ADABAS/MSA human resources interface. I have served as chairman of the NATURAL SIG in 1982 and of the Security Environment SIG in 1983. With the latter, I have stressed participation as the key and have assigned SIG representatives in the Far East and South America to make the SIG more meaningful to users outside the United States.

In accepting the nomination, I understand the functions of the office to include issuing notices, publishing minutes of the Executive Committee meetings and documenting and mailing committee responses to users' group correspondence. If elected to the position, I promise to fulfill those duties to the best of my ability and satisfy your trust in me.

## Tim McGovern

Candidate for ADABAS Product Representative

Massachusetts Institute of Technology (MIT) has been committed to developing data and information system in the ADABAS/NATURAL way for six years now. For the last four of these, I have had direct daily experience with both. It is increasingly important that these two products (and the TP and Operating System Market Place products) be cooperative and well integrated without losing valuable flexibility. That integration is a high priority for future ADABAS and NATURAL product representatives.

The communication process between a distributed vendor and an even more distributed user community is difficult to manage. Clearly this task is the foundation on which all of

our efforts rely.

The backlog keeps getting bigger. Systems development efforts large, small and intermediate centralized, distributed and ad hoc demand better tools. ADABAS as the engine supporting those efforts has long proven to be effective and useful. Technological challenges to that effectiveness are becoming more and more apparent. The micro processor revolution distributed smaller architecture and broad base end-user computing are among the areas where rapid change has already been seen and where more can be expected. The installed and experienced users are an excellent source of suggestion (and pressure) for how the product line should be expanded and enhanced. That font is very deep. The product representative must focus that experience at the Executive Committee level with the representatives of Software AG.

In addition, SAGGROUP in concert with Software AG must ensure that the growing, new user communities expectations are met; that the products are delivered as advertised, particularly ADABAS,

the foundation of so many other efforts. Again, the product representative must call Software AG to task when it fails to meet customers' valid expectations.

Together Executive Committee members, users and Software AG must seek out solutions for the problems that face the information needs of all parties. We must avoid the pitfalls that threaten any well-established product (such as ADABAS) when historical realities stand in the way of exciting future possibilities.

I take the ADABAS product representative position and the commitment that is involved very seriously. I ask for your support and look forward to working together with all of you.

#### **David Alexander**

Candidate for NATURAL Product Representative

At Bud Antle, Inc., we have been using ADABAS since 1979 and NATURAL since 1980. We are now a 100% NATURAL shop running approximately 900 NATURAL programs in production; hence, our commitment to these products is obvious. One of my major concerns is the efficiency and usability of these products, as well as the features and options they contain. I am also concerned about the technical support, pricing policies, release dates and educational offerings. I have worked both as a DBA and as a manager so my exposure to the products has been from both a technical and administrative perspective.

As NATURAL Product Representative, I would address the broad issues of NATURAL as a programming language, particularly in terms of its efficiency and availability of standard functions.

5

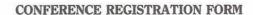

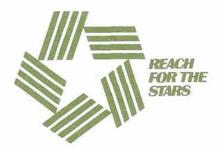

# Thirteenth International Software AG Users' Conference

April 29-May 3, 1984 Anaheim

#### REGISTRATIONS MUST BE RECEIVED PRIOR TO MARCH 23, 1984

| Please Fill Out Form Completely Type or Press Firmly  | Conferee Name Title Companion Name Company Company Company Address City, State, Zip                                                                                                    |
|-------------------------------------------------------|----------------------------------------------------------------------------------------------------|
|                                                       | Country Telephone Number ( )                                                                                                    |
| Please<br>Check                                       | User ☐ Consultant ☐ Guest ☐ Affiliate ☐ SAGNA Employee  FEES: Conferee \$595 Companion \$295 Consultant \$995  NOTE: 1. An additional \$100 will be added to registrations which are received post marked after March 23, 1984. 2. A \$100 fee will be charged for those who cancel after April 20, 1984. 3. A \$300.00 no show fee will be charged to those who register, fail to cancel, and do not attend. 4. Children will not be admitted to any Conference Function.  ☐ Please Invoice ☐ Payment Enclosed ☐ P.O. Number                                       |
| Send<br>Invoice<br>To                                 | Company Address City, State, Zip Country Attention                                                                                                    |
| -                                                     | "The undersigned registrant acknowledges that the materials utilized in these sessions are proprietary to Software AG of North America, Inc. (SAGNA). They have been prepared for exclusive use of SAGNA's customers and are subject to the nondisclosure provisions of separate agreements between SAGNA and each of its customers."  Attendee's signature (Must be signed by attendee) SAGNA sometimes takes pictures of SAGNA-sponsored meetings for inclusion in SAGNA publications. Please submit any objections to this activity to SAGNA before the meeting. |
| For<br>Software<br>AG of<br>North<br>America,<br>Inc. | Invoice Number Date Invoiced  Amount Paid Date Paid  Check Number                                                                                                    |

Return to Users' Conference Registrar

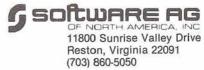

Use Only

| <br>- FOLD- |
|-------------|

PLACE STAMP BREHE

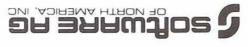

.....- FOLD - .....

11800 Sunrise Valley Drive Reston, Virginia 22091

Conference Registrar

Jim Lee

Candidate for COM-PLETE Product Representative

My name is Jim Lee and I am running for the position of Software AG User Group COM-PLETE Product Representative. I work for CCH Computax, Inc., as a systems programmer supporting COM-PLETE and NATURAL. Our shop is also a ADABAS user.

I feel I could be an effective person in this position for the following reasons:

 I appreciate the importance of dealing with a software vendor who is responsive to customer needs,

2. I have 2½ years experience supporting COM-PLETE and developing COM-PLETE applications,

3. I have recently dealt with the COM-PLETE development group during my company's MVS/XA migration. Your support is greatly appreciated.

## SAGGROUP Constitutional Amendments

Larry Jayne Software AG

The SAGGROUP Constitution has been in a state of continuing refinement over the last several years.

Recently another proposed revision was developed by Brett Aubrey who is the SAGGROUP President. The proposed revisions were developed as a packet and titled "SAGGROUP Constitutional Amendments." Each packet contained a letter from Brett Aubrey explaining the voting procedure, a proposed version of the SAGGROUP Constitution, and a ballot which outlined the proposed amendments. A packet was sent to each licensed user in the U.S. and groups of packets were sent to each affiliate who in turn routed them directly to each of their users.

Each licensed user may vote using the supplied ballot which is then either deposited in the ballot box at the Users' Conference or mailed directly to Richard Wolverton as outlined in the letter.

Those persons deciding to mail their ballot must be sure it is mailed in time for Richard to receive it by April 25, 1984, for it to be counted.

Ballots may be placed in the Ballot Box at the Users' Conference until 5:00 p.m. on May 1, 1984. The results of the balloting will be posted and announced at the conference and will be included in the next newsletter. Each user should take this opportunity to participate by voting on these important issues which will directly affect the organization of SAGGROUP.

# Users' Conference Registration

Larry Jayne Software AG

The 13th Annual Users' Conference is right around the corner. To receive a registration packet please call the Users' Conference Registrar at 703/860-5050 and request a Users' Conference Registration Packet. If you simply wish to register for the conference, please complete the Users' Conference Registration Form enclosed in this newsletter and send it to:

Users' Conference Registrar Software AG of North America, Inc. 11800 Sunrise Valley Drive Reston, Virginia 22091 USA Upon receipt of the completed form, we will send you a confirmation of registration and additional details about the conference and the Disneyland Hotel and Convention Center.

A late registration fee of \$100 will be added to all registrations postmarked after March 23, 1984.

A \$100 late cancellation fee will be charged for those who cancel their registration after April 20, 1984. A \$300 noshow fee will be assessed for those who have registered, do not attend the conference, and fail to cancel their registration by April 27, 1984.

## Dutch/Belgian Region

Ellen Molenaar Automation Centre "VOLMAC" B.V.

On October 12, 1983 a regional users group was founded for the Netherlands and the Dutch speaking part of Belgium.

The dutch speaking part of the Benelux has over 25 NATURAL/ADABAS installations, a large amount in this small region (the Gross National Product is about 1/5th of the United States of America GNP).

The foundation meeting was attended by 27 DP managers and data base administrators, representing 16 Dutch and Belgian companies. Mr. Wolfgang Mudter—Marketing manager of Software AG Darmstadt—gave a presentation on Software AG, its customers worldwide and on product development.

His talk centered on:

- ET/BT logic at Network level: securing logical integrity of distributed data bases
   ACCESS: which enables tpmonitors to communicate
   DATAVIEW: the relational join facility for ADABAS, VSAM, DL/1 and sequential files
- 4. NPL Language extension:
- Print—for text printing
- SEPERATE—Separation of data on delimiters from one input field to multiple output fields
- Extended mapping support (field names become part of the map)
- CALL—for true NATURAL subroutine
- READ/FIND ONCE—for parallel processing of data structures
- ADABAS online services: to perform ADABAS utility and operator command functions interactively

6. CON-TEXT: the office automation and formatting system, fully integrated with NATURAL and ADABAS, it provides users with the following functions:

 processing of textual data from a NATURAL Program

- integration of text and data components into one output document
- title and footnote processing
- automatic table of contents creation for handbooks

automatic index creation.
 The newly elected officers of the Dutch/Belgian Region are:
 Chairman

Peter van Buitenen Udema Services and Systems B.V.

Vice Chairman
Jan Harskamp
Post Telegraaf Telefoon
(PTT)

Secretary
Ellen Molenaar
Automation Centre
"VOLMAC" B.V.
P.O. Box 2575
3500 GN UTRECHT

## South African Region

John Baker Standard Bank of South Africa Limited

At our AGM in May, 1983, John Baker of Standard Bank was elected Chairman. Div de Villiers of South African Transport Services is our ADABAS representative and Colyn Dee of South African Breweries is our NATURAL representative.

Meetings are held on the last Thursday of each month and attendance runs at 30 to 50 people. There is a fixed agenda with 2 presentations at each meeting.

One presentation is on the use of SAG products at a user site and the other is on a topic of general interest to users.

Some of the more interesting events and presentations were:

- Finalizing by-laws for running the local users' group
- Running NATURAL under TSO using the ISPF editor
- How successful has file design been?
- ADABAS tuning
- NATURAL programming standards
- New products and releases
- Visit by Peter Page to discuss NATURAL futures.

The local SAG affiliate, Systems Programming Limited (SPL), is setting new sales records and has had to beef up their support numbers so we are looking forward to their increased user interaction and vendor support.

Now that we have caught up on our contributions to the Newsletter we promise to contribute regularly and more fully in the future.

## Eastern Canada Region

Jan Warren Ultracom Consulting Services Ltd.

Despite lousy weather in the "Great White North", the Eastern Canada Region Users' Group met on December 13 in Ottawa. The meeting was hosted by the Department of Regional Industrial Expansion and 27 persons from 18 companies attended.

The day began with a presentation by George Szakach, of Treehouse Software, on Trim. This product was of interest to many of the areas users' to produce various reports from the ADABAS command log. Specifically, many of us were interested in accounting statistics for MPM charge-backs. Following George's presentation, Ted Hillis from Consumers' Gas presented a paper titled "The Role of Data Base Administration in the Systems Development Process at Consumers' Gas".

Since Consumers' Gas has been using ADABAS since 1972, his experiences with the product were of help to the newer users as well as those of us who have been using ADABAS for several years.

The afternoon began with various administrative points including election of the next Regional Representative. Jan Warren has offered to continue as Rep for another year and the final decision has been left up to the users to be made by the next meeting.

The final presentation of the day was by George Gosline from the Data Base Utility Group who presented DBUG. DBUG provides performance analysis from the comand log as well as a PLOG extraction facility.

The next Eastern Canada
Region Users' Group meeting
has been scheduled for April
10, 1984. The meeting will be
dedicated to data dictionaries
with a few presentations and
an open discussion in the
afternoon.

## Northwest Region

Alan Shue, Manus Services Corporation

The December 2, 1983 meeting of the Northwest Region was attended by 44 persons from 23 organizations. The major topic of the meeting was how to implement and effectively use a data dictionary in an organization.

Paul Griffith of Seattle-First National Bank was a guest speaker. He gave a presentation on the data dictionary strategies which have been developed at the bank.

Mike Brackett of Washington Employment Security Department presented his organization's approach to data dictionary. Included was discussion of (1) the purpose of a data dictionary, (2) the responsibilities, standards and procedures that need to be defined, (3) an approach to dictionary implementation, (4) a sample structure for the objects and relationships to be maintained in the dictionary. (5) a data naming standard, and (6) the uses of a dictionary.

Larry Jayne, the SAGNA
Users' Group Liaison, discussed the SAGGROUP
newsletter. He mentioned
that he is always looking for
more user-written articles on
Software AG product experiences or other relevant
user topics. Larry also gave an
overview of the 1984
annual Users' Conference in
Anaheim, and discussed ways
to improve the preparation
and usefulness of the conference agenda.

Bill Chapman of Software
AG gave an extensive presentation of "The NATURAL Connection", a future SAGNA product for accessing NATURAL from a PC and for uploading or downloading data between a PC and a mainframe. Bill also spoke at length about the current capabilities of PREDICT, and how PREDICT is expected to evolve in the future.

A discussion about data dictionary usage by the User Group members turned up that a variety of dictionary tools, usages and problems exist. In general it was found that most user organizations were not getting maximum use from their dictionary, and that the non-SAG dictionaries didn't have simple and powerful facilities which interfaced nicely with an ADABAS environment.

The user group business focused on adoption of a set of bylaws for the Northwest Region. Proposed bylaws were submitted by the regional representative and discussed by the users' group. Procedures for accepting new members and deleting inactive members were proposed. The regional representative will incorporate modifications into the bylaws based upon the discussion which was held. and the amended bylaws will be subject to a vote of approval at the next regional

The next Northwest regional meeting will be held on Friday, March 2, 1984. Election of next year's regional officers will be held at that meeting.

The meeting questionnaires we use at our meetings to get comments about future topics, improvements to the meetings, etc. are very helpful. I encourage each of you to fill one out at each meeting. A few comments from last meeting were:

- The dictionary presentations were helpful. More presentations and exchange on how to use the dictionary "the right way" would be helpful
- Followup presentations on naming standards and conventions, documentation standards, and integrating the dictionary actively into the system development process would be of interest
- Other topics suggested for future meetings:
- -discussion of organizational structure of our different installations; what have people found to be effective?
- -tools for file and data base design
- -strategies and methods for file, data base and system conversion and integration
- -the decision process used by an organization for choosing COBOL, NATURAL, etc. as the tool for an application or individual program
- Move the Regional business to the front of the agenda in order to get better participation.

## Pacific Southwest Region

Clola Ferris The Aerospace Corporation

Mike Ater, SAGNA Western Area Vice President, presented a report on future directions of Software AG. Some of the topics covered were the integrated NATURAL products, Reflective data base, Network products, VAX capability, PC load capability, NET-WORK for distributed data bases, and COM-PLETE. He related the need for full product integration because of the widespread use of computing and assured the users that SAGNA was developing integrated NATURAL tools.

An open discussion followed on ADABAS, NATURAL, and COM-PLETE.

The January 27 meeting was hosted by Ticor, Los Angeles, California.

Nominations for regional officers were opened by the Regional Representative. Elected officers are Regional Representative, Vice-President, Secretary, and Treasurer. The election results will be announced in the March 30

meeting.

Alan Florence of CCH Computax, El Segundo, gave a presentation on ADABAS performance problems and solutions. The limiting factors to performance were identified in a six month study. The update command using the same thread; sorts that may require high I/O; volume of I/O; I/O contention. Solutions were to rework the applica-tion logic and data base design; restructure the disk layout; resequence data in files; increase data block size. Alan explained the resolution techniques used by Computax and the user defined blocksize procedure supplied by SAGNA.

Duane Walker, The Aerospace Corporation, shared the programs he wrote to copy NATURAL source code. Currently, the menu driven utility copies programs from a production data base library to a test data base library by using a workfile. The system is tailored to the Aerospace environment but may be modified for other installations. Duane plans to enhance this system to cross machines as well as data

Roy Richardson of Management Applied Programming, Los Angeles, reviewed the COM-PLETE 4.3, V2 installation and features he tested as a beta test site. Roll data sets no longer reside in data storage. Up to 99 roll data sets can be on mixed device types. Some new features are user ID maintenance, user library table, broadcast message, PF key settings and display for utilities, printout spooling. COM-PLETE commands will start with 'U' or 'T. User ID six characters in length. Support for JES. XA capability.

Ted Dumetz, Ticor, told Users about the large file load he ran to move 8.5 million records from 3350 to 3380 disk packs. The file was spread on different packs which were formatted first. The successful load took 23.5 hours. It was suggested to use ADAMUP instead of LOADER to reduce run time.

## Sierra Pacific Region

Colette Farabaugh Castle & Cooke, Inc.

Since the attendance at the December 6, 1983 Regional meeting (in Monterey) was so light, I thought a recap of what took place might be in order for those of you who couldn't make it.

The meeting started off with a presentation by George Szakach of Treehouse Software. George explained how TRIM, his ADABAS command log extract/summary program, worked and the benefits to be gained by its use. He distributed sample reports which were generated by TRIM and explained how the figures were derived and how they could be interpreted.

Larry Jayne, Software AG's Users' Group Liaison, spoke about the upcoming conference in Anaheim. Some of the points mentioned were:

- A visit to Disneyland was not part of the planned activities. The cost for rental of Disneyland is too prohibitive. However, they are looking into a trip to Knott's Berry
- The food is guaranteed to be better than that served in New Orleans.
- Companions will eat all meals with attendees.

If you have any suggestions or questions about the conference sessions, please feel free to call Larry in Reston.

Larry also took the opportunity to speak about and answer questions on Software AG's education program. He stated that with the new educational facilities available in Reston, public classes elsewhere would not be scheduled unless there was a specific request and enough people to warrant it.

Mike Ater, Vice President of Marketing in the Western United States, talked a little on his position and those who worked for him. He mentioned that the staffing at the Software AG San Francisco branch office was diminished by two with the resigning of both Jim Becker, Salesman, and Ken Torri, SSR. Mike was in the Bay Area to interview replacements for the two, and indicated that the staff size may be increased beyond the current level of three, in order to make a concentrated effort to get more ADABAS users in Northern California. When asked, he did say that the office location would remain on the peninsula, rather than move into the city of San Francisco.

After lunch, there was an informal discussion on problems encountered during conversion from NATURAL 1.1 to 1.2. These seemed to be mostly minor, irritating problems which did not cause any major difficulties.

The next meeting has been scheduled for Tuesday, March 6 and will be hosted by the Health and Welfare Data Center in Sacramento. The tentative agenda will include a presentation by Bob Copren, called "Structured AD HOC Inquiry", and a question and answer session on PREDICT. Software AG will have someone at the meeting to answer questions and get us over any humps in using PREDICT, so get PREDICT installed. Also on the agenda is the election of the Sierra Pacific Regional Representative and Recording Secretary for 1984/85. Please have some people in mind to nominate.

I'm sorry more people couldn't make it to the meeting in Monterey. The weather was great and we had a good agenda. I apologize for the lateness of the announcement letter. The letter for the March meeting will get to you in plenty of time to make plans.

## Southeastern Region

Kevin Wilson Duke Power

The Southeastern Region users met November 30, 1983 with 34 attendees from 18 organizations.

A regional Constitution was reviewed and approved. This Constitution should provide for smoother transitions between officers and for the continued existence of an active regional group.

New officers will be elected at the March meeting. John Osteen and Jack Beyer were accepted as volunteers for a nominating committee. They will solicit nominations for Regional Representative and Vice President who will begin their terms at the 1984 Annual Conference in Anaheim, California.

The region decided to sponsor a one day Advanced NATURAL class for members on the day before the March meeting. Kevin Wilson will coordinate this class.

Mr. Julian Brandes was on hand from SPL to present their product known as ADAPREP. ADAPREP is a preprocessor system designed for PL/1 and COBOL programs which generates ADABAS command-level calls into source programs. The preprocessor uses data from the ADABAS Data Dictionary when generating I/O structures in source programs and also outputs a file of DDUPDATE transactions for updating program-usage entries in the dictionary.

The Problem Sharing Session showed ADABAS SM07 and NATURAL SM04 to be pretty stable releases. Most shops did not have anything which they considered a "problem" with the software. Many shops already have NATURAL SECURITY. NATURAL/VSAM and PREDICT but most personnel have yet to install the products. As soon as most of the shops get more active with the use of these products and start to see how they actually do operate, their integration and co-existence will prove to be a major topic in future meetings.

Kevin Wilson, the North American Area Representative, gave a report of the SAGGROUP Executive Committee Meeting which was held in early November.

Al Wolfson, a Software AG SSR out of the Atlanta office, presented an overview of PREDICT. Al pointed out what to expect from future versions of PREDICT and what details to look for in the present version. PREDICT is going to do as much for controlling the NATURAL environment as it is for maintaining dictionary information.

## ADABAS Product Reps Report

John A. Kaye Foremost Insurance Co.

This issue's article will be short and to the point, I am nearing the end of my term as product representative, and I must say that it has been both a pleasure and a burden. I am proud to have contributed in at least a small way to the improvement of the new Change/Enhancement process. But the most important aspect of Change/Enhancement is, and will always be, the actual voting. This is one way each of us has of letting Software AG know how we, as a user community, feel about the direction of product growth and the priority of our needs. To all of you who have voted, I thank you sincerely. To those who simply ignored or discarded the ballot packet, I can only say "dumb move"! You only get so many chances to make yourself heard, and I'm afraid you just missed your best chance for this year.

Thanks also to all of this year's special interest group chairpersons. It has been a pleasure working with you, and I appreciate your efforts to gather and disseminate information of interest to us all. And, I would encourage all users to become more active in both the special interest groups and in the users' group as a whole. After all, all of us benefit from shared user experiences, but the active user benefits most of all.

And finally, I encourage every user to cast a vote in this year's election of members to the Executive Committee. This is another one of those golden opportunities which requires little effort but can have a real impact on the

success of our users' group. Good luck to all of the candidates for office this year, and my successor can be assured of my support and assistance at the annual conference and during the transition.

# ADABAS Special Interest Group Chaupersons

**Data Administration** 

Mr. Reginald Ellis American Family Life Assurance 1932 Wynnton Road Colmbus, GA 31999 (404) 323-3431

**Data Dictionary** 

Mr. Alan Florence CCH Computax, Inc. P.O. Box 92938 Los Angeles, California 90009 (213) 640-3270

**DBA Tools** 

Mr. Galen Hansen State of Alaska Anchorage Data Center 3300 Fairbanks Street Anchorage, Alaska 99503 (907) 263-6706

DOS

Mr. Orrin Adler Jewish Federation of Metropolitan Chicago One South Franklin St. Chicago, IL 60606 (312) 346-6700

Education/Documentation

Mr. John W. Osteen III E. I. DuPont de Nemours & Co. Inc. Savannah River Labs Bldg. 703-31A Aiken, SC 29801 (803) 725-3041

Large Data Bases

Mr. Eric Seifert Citibank Consumer Banking, Travel & Entertainment Group 2 Huntington Quadrangle Third Floor Melville, New York 11746 (516) 752-3202 Performance

Mr. Bob Becker Foremost Insurance Company P.O. Box 2450 5800 Foremost Drive S.E. Grand Rapids, Michigan 49501 (616) 942-3364

Software Interfaces

Mr. Carl Tannenbaum The MAXIMA Corporation 7315 Wisconsin Ave. Suite 900N Bethesda, MD 20814 (301) 652-6366

ADABAS/VM

Mr. Tom Dimock Cornell University Admin. Computer Services B-40 Day Hall Ithaca, NY 14853 (607) 256-5172

Scientific/Engineering

Mr. Thomas Galloway Pratt & Whitney Aircraft P.O. Box 2691 West Palm Beach, FL 33402 (305) 840-2860

**User Profile** 

Mr. Richard Judd State of Alaska Dept. of Public Safety Div. of Administrative Services Information Systems Section P.O. Box 6188 Annex Anchorage, Alaska 99502 (907) 269-5708

**ADABOMP** 

Mr. Mike Jones TELEX Computer Products 6422 East 41st Street Tulsa, OK 74135 (918) 627-1111

## NATURAL Product Rep's Report

Ralph Jenks Coastal Corporation

I am sad to report that the previous issue of the Newsletter contained no user written articles on NATURAL. I cannot believe that our vast and talented user community is not using this marvelous family of products and using it in many different and exciting ways.

Other users would like to know about the successes, approaches and problems you have encountered. How are you implementing NATURAL Security? How are NATURAL Graphics being used in your shop? How are you using NATURAL/VSAM and when you use VSAM rather than ADABAS? What improvements in productivity have you realized using NATURAL?

Please folks, let us in on your successes and problems. Write a small article and keep your fellow users in the know.

In talking with many NATURAL users throughout this year, I have received many requests for examples for NATURAL standards from veterans and novices alike. As a result, I am contacting the Regional Reps and asking them to solicit copies of NATURAL standards from the companies in their region. These copies will be gathered together by the NATURAL Product Rep., consolidated to reduce the redundant material, and distributed to the NATURAL user base.

This could be a great aid to new users and I'm confident even the old vets will learn a few tricks.

## NATURAL Error Message Reporting

Mark Ambrose, TICOR

At first, you might wonder why you would want a printout of the the NATURAL Error messages; after all, just press "?" and "ENTER" in on-line mode. TICOR has a lot of users who insist on doing NATURAL development work in batch mode. These folks need the expanded error report to decipher the on-line NATnnn error messages. Old-time users will recall that the NATURAL V1.1 Reference Manual contained the error messages and their explana-

The advantages of using this method are:

- Saves ordering the NATURAL Error Messages Manual
- Saves copying time and cost
- Shows YOUR customized errors, if you changed them before NATMAINT INPL
- Allows suppression of some error messages (I have excluded the "7000 series" errors): saves paper and does not reveal dynamic parm details
- Ensures that your error message manual is "in-sync" with your messages in the NATURAL System file.

The techniques used in the following program are relatively simple: READ WORK FILE, and a subroutine. Although short, it produces output of interest to most organizations.

```
NEXT ADHOC
0010 * ERRMAN1 MRA 04/20/83 Produce NATURAL ERROR MSGS
0020 * ERRMAN2 MRA 04/27/83 Try it with SM03 installed
0030 *
              MRA 10/17/83 Add skips, larger page, center
0040 *
0050 FORMAT PS=80 LS=96
0060 *
0070 RESET ##ENO(A4) ##EII(A2) ##ETEXT(A78)
0080 REDEFINE ##ENO( #ENUM(N4) )
0090 REDEFINE ##ENO( #ENA3(A3) #ENA1(A1))
0100 *
0120 *
0130 READ WORK FILE 1 ##ENO ##EII ##ETEXT
0140 REJECT IF ##ENO = '0000'
0150 REJECT IF ##ENO = '7001' THRU '7299'
0160
      RESET #HEAD(A5)
0170
      IF ##EII = '01' DO
0180
                  PERFORM BANNER
                  MOVE 'TEXT:' TO #HEAD
0190
0200
                DOEND
0210
      IF ##EII = '04' DO
0220
                  MOVE 'EXPL:' TO #HEAD
0230
                  SKIP 1
0240
                DOEND
0250
     IF ##EII = '18' DO
0260
                  MOVE 'ACTN:' TO #HEAD
0270
                  SKIP 1
0280
                DOEND
    WRITE NOTITLE 8X #HEAD 2X ##ETEXT
0290
0300 *
0320 *
0330 DEFINE SUBROUTINE BANNER
0340
     SKIP 1
0350
     WRITE NOTITLE 8X '-' (80)
0360
     IF ##ENO = MASK (NNNN)
0370
       THEN FIND FIRST V12-SYSTEM-83 WITH ERRNR = #ENUM
0380
       ELSE DO
0390
          RESET ERRTXT(1)
0400
          MOVE 'x' TO #ENA1
0410
        DOEND
     COMPRESS 'NAT ##ENO INTO #NATENO(A7) LEAVING NO SPACE
0420
0430
     WRITE NOTITLE 8X #NATENO 2X ERRTXT(1)
0440
     WRITE NOTITLE 8X '-' (80)
0450
     SKIP 1
0460 RETURN
0470 *
0490 END
```

#### NOTES:

 Each installation must change line 0370 by substituting their own name of the DDM for their NATURAL System file.

Also, you may wish to alter the REJECT criteria in line 0150. We
do not allow general use of the dynamic parameters (a set of
front-end "kickstarters" do the work), so we save some
paper and a lot of questions by suppressing the "7000" series
messages.

 We have an IBM 3800 laser printer. With appropriate DCB information in the JCL we are able to print on 8½ by 11 inch paper rotated 90 degrees; hence the page size parameter

PS=80.

4. This reflects the SM03 release level of NATURAL 1.2 which we are running in production. It should continue to work in future releases unless the format of 'NATURAL .V12.ERROR' which the program reads as work file 1 is changed.

JCL sets work file 1 to your equivalent of 'NATURAL.V12. ERROR' (see the NATURAL Installation Manual).

#### EXAMPLE:

NATO01 Missing/Invalid Syntax; Undefined Variable-Name/Keyword

TEXT: Missing/Invalid Syntax, Undefined Field Name, Statement Order Error

EXPL: During statement checking, a statement ended according to the structure of the statement. The syntax checker now expects a new statement which was not found. The cause of the error could be a misspelling of a variable name or keyword which is used within a statement to append an optional portion of the statement.

ACTN: Evaulate the structure of the program and correct any errors (e.g. misspellings).

## NATURAL Special Interest Group Chairpersons

Security Environments Mr. Carlo A. Scagnelli Central Hudson Gas & Electric 284 South Avenue Poughkeepsie, NY 12602 (914) 452-2000

Natural Techniques Mr. Bill Salassi Superior Oil P.O. Box 1521 Houston, TX 77001 (713) 751-4042

Natural: The End User Environment Mr. Daniel L. Keller Chemical Abstracts Service P.O. Box 3012 Columbus, OH 43210 (614) 421-3600

#### Natural Micro Mainframe Link

Mr. Christopher A. Willis Computer Sciences Corporation 6565 Arlington Blvd. Falls Church, VA 22046 (703) 237-2000

Natural Futures Mr. Steve Holland University of Texas Box Q Austin, TX 78712 (512) 471-7128

## COM-PLETE Product Rep's Report

Eric Stratmann Ethyl Corporation

As you know, the 13th International Software AG Users' Conference will be held in Anaheim on April 29-May 3. If you are still debating whether or not to attend the conference, I highly recommend that you attend. The sessions at the conference which will be specifically about the COM-PLETE product are listed below:

- User Paper given by Roy Richardson titled "Managing VSAM and ISAM Data Sets In A COM-PLETE Environment"
- COM-PLETE Performance & Tuning Workshop
- COM-PLETE Tools
   Workshop
- COM-PLETE Special Interest Group General Session
- SAGNA Presents
   COM-PLETE Directions
- SAGNA Presents
   COM-PLETE

Change/Enhancements

- COM-PLETE V4.3
   Applications Enhancements
- COM-PLETE V4.3
   Systems Enhancements

The latter two sessions are formal education classes which will be presented by SAGNA. The addition of these classes is a first at a users' conference. I think it is a very good idea and heartily recommend that new and old users of the COM-PLETE product attend. Personally, I feel that I receive as much information on a subject from the other attendees of a class as I do from the instructor. Therefore, there is a potential for having ten times the number of users at this class than would normally attend at the training center. So, get out and attend these new sessions at the Anaheim conference and show the vendor that you appreciate this new idea.

## COM-PLETE Special Interest Group Chairpersons

COM-PLETE Tools Mr. Robert McGue MITRE Corporation Mail Stop B100 P.O. Box 208 Bedford, MA 01730 (617) 271-2658

Performance and Tuning Mr. Roy Richardson Management Applied Programming, Inc. 6420 Wilshire Blvd Suite 200 Los Angeles, CA 90048 (213) 658-7220

## CHANGE/ENHANCEMENT REQUEST FORM

| ADABAS                                                                                                    |                                                                                                    |
|----------------------------------------------------------------------------------------------------|----------------------------------------------------------------------------------------------------|
| ADABOMP                                                                                                    | PRE-DICT                                                                                                    |
| CTCS                                                                                                    | SECURITY                                                                                                    |
| DATA DICTIONARY                                                                                                    | UTILITIES                                                                                                    |
| DOCUMENTATION                                                                                                    |                                                                                                    |
| INTERFACES                                                                                                    | VTAM                                                                                                    |
| MPM/NUCLEUS                                                                                                    | OTHER                                                                                                    |
|                                                                                                    |                                                                                                    |
|                                                                                                    |                                                                                                    |
| COM-PLETE                                                                                                    |                                                                                                    |
| COM-PASS                                                                                                    | SECURITY                                                                                                    |
| FILE I/O                                                                                                    | TERMINAL SUPPORT                                                                                                    |
| INTERFACES                                                                                                    | UTILITIES                                                                                                    |
| NUCLEUS                                                                                                    | OTHER                                                                                                    |
| PERFORMANCE & ACCOUNTING                                                                                                    |                                                                                                    |
|                                                                                                    |                                                                                                    |
| NATURAL                                                                                                    |                                                                                                    |
|                                                                                                    | LOGIC                                                                                                    |
|                                                                                                    |                                                                                                    |
|                                                                                                    |                                                                                                    |
|                                                                                                    |                                                                                                    |
|                                                                                                    |                                                                                                    |
|                                                                                                    | VSAM                                                                                                    |
| ADABOMP CTCS DATA DICTIONARY DOCUMENTATION NTERFACES MPM/NUCLEUS PERFORMANCE & ACCOUNTING  COM-PLETE COM-PASS FILE I/O NTERFACES NUCLEUS PERFORMANCE & ACCOUNTING  NATURAL DATA HANDLING DOCUMENTATION EDITOR FOR ACCOUNTING  NTERFACES PERFORMANCE & ACCOUNTING  PERFORMANCE & ACCOUNTING  REQUEST TITLE:  REQUEST DESCRIPTION:  DATE: SUBMITTED BY— NAME: TITLE: COMPANY: CUSTOMER ID NUMBER:                                                                                                    | OTHER                                                                                                    |
| PERFORMANCE & ACCOUNTING                                                                                                    |                                                                                                    |
|                                                                                                    |                                                                                                    |
|                                                                                                    |                                                                                                    |
|                                                                                                    |                                                                                                    |
|                                                                                                    |                                                                                                    |
|                                                                                                    |                                                                                                    |
|                                                                                                    |                                                                                                    |
|                                                                                                    |                                                                                                    |
| REQUEST BENEEITS:                                                                                                    |                                                                                                    |
| TEGOLOT BENEFITO.                                                                                                    |                                                                                                    |
|                                                                                                    |                                                                                                    |
|                                                                                                    |                                                                                                    |
|                                                                                                    |                                                                                                    |
|                                                                                                    |                                                                                                    |
|                                                                                                    |                                                                                                    |
| DATE:                                                                                                    | FOR C/F COORDINATOR LIGE ONLY                                                                                                    |
|                                                                                                    | FOR C/E COORDINATOR USE ONLY:                                                                                                    |
|                                                                                                    | DATE RECEIVED:                                                                                                    |
|                                                                                                    | 1, Charles and Charles and Cha |
| A CONTRACTOR OF THE CONTRACTOR OF THE CONTRACTOR |                                                                                                    |
|                                                                                                    |                                                                                                    |
|                                                                                                    |                                                                                                    |
| ADDRESS:                                                                                                    |                                                                                                    |
|                                                                                                    | ACC-REQUEST NUMBER:                                                                                                    |
| <del></del>                                                                                                    | CONS-REQUEST NUMBER:                                                                                                    |
| success organizations                                                                                                    |                                                                                                    |
| TELEPHONE:                                                                                                    |                                                                                                    |

| FOLD-                                                                                       | PLACE<br>STAMP<br>HERE |
|---------------------------------------------------------------------------------------------|------------------------|
| Ms T. Lynne Snelling Change/Enhancement Coordinator P.O. Box 1082-B Alvin, Texas 77512-1082 |                        |
|                                                                                             |                        |

## Advanced Markets News

Catherine Vivona Software AG

#### ADABAS/MSA Capabilities

We are pleased to announce a new arrangement between Software AG of North America and MSA relating to MSA applications under ADABAS. Effective January 1984, MSA has assumed full responsibility for worldwide marketing and support of the ADABAS/MSA Capabilities.

SAGNA and MSA believe that this new approach will benefit customers by providing a single direct support procedure for the end-user. Both vendors will continue to work together to keep the ADABAS/MSA Capabilities current with new releases of MSA applications and ADABAS.

The ADABAS/MSA Capabilities are available for the General Ledger, Accounts Receivable, Accounts Payable, and Human Resources applications. For additional Information, Please contact your local MSA sales representative.

#### ADABAS/SAS Interface

Decision Resources Corporation has recently announced the availability of DOS/VSE and CMS versions of EXTRACT/A, the ADABAS/SAS Interface. DRC has also released Version 1.2 of EXTRACT/A which offers OS users improved performance, compatibility with PREDICT, and an external exit for user written security programs. Lynn Gustafson of Decision Resources will be happy to answer your questions regarding EXTRACT/A. She can be reached at (202) 223-9430.

### **Software AG Education News**

Stan Maring Software AG

We are proud to announce an expansion of our 1984 education schedule to include a series of product training classes in our Denver, Colorado facility.

Classes and their dates are as follows:

ADABAS Concepts & Facilities

| 0 | NATURAL Applications Workshop         | March 7-9   |
|---|---------------------------------------|-------------|
| 0 | NATURAL Advanced Techniques Workshop  | March 20-22 |
| 0 | ADABAS Direct Calls Programming       | April 16    |
| 0 | ADABAS Internals                      | April 17-18 |
| • | ADABAS Performance & Tuning           | April 19-20 |
|   | COM-PLETE Applications Workshop       | June 19-22  |
| 0 | COM-PLETE System Programmers Workshop | June 26-29  |

These special classes will be held at the Software AG Building located at 300 Union Boulevard in Lakewood, Colorado and will be taught by local Software AG system support representatives. Student registration will be handled through the Reston Education department. Students are encouraged to register as soon as possible since room size restrictions will limit classes to 14 students.

For additional information or to register for a class, please contact one of our Education Registrars at (703) 860-5050.

# **Current Release Levels**

The following is a list of current System Modifications that are available. Please contact Ann Fowler (703) 860-5050 if you need current SMs.

ADABAS: V4.1

-OS SM Level 8 -DOS SM Level 8 ADABOMP: V2.0

-OS -DOS

ADABAS/VM: V1.1.8 NATURAL: V1.2

-OS SM Level 5

—DOS SM Level 5

-CMS SM Level 5

ADABAS/VTAM: V1.1

## NATURAL/GRAPHICS: V1.0

March 5-6

COM-PLETE: V4.2

-DOS only

COM-PLETE: V4.3

-OS SM Level 1

CHANNELTO-CHANNEL COMMUNICATIONS SYSTEM: V3.1

NATURAL/VSAM: V1.2

-OS SM Level 5 -DOS SM Level 5

NATURAL Security System: V1.2

-OS SM Level 5

-DOS SM Level 5

-CMS SM Level 5

PREDICT: V1.0

-OS SM Level 2

-DOS SM Level 2

-CMS SM Level 2

# Software AG Education Class Schedule April-June 1984

| Course                                | Date/Lo                                                  | cation      |
|---------------------------------------|----------------------------------------------------------|-------------|
|                                       | Reston                                                   | Denver      |
| ADABAS Concepts and Facilities        | April 9-10, 23-24<br>May 7-8, 14-15<br>June 4-5, 18-19   |             |
| ADABAS Direct Call Programming        | May 14<br>June 11                                        | April 16    |
| ADABAS Internals                      | May 15-16<br>June 12-13                                  | April 17-18 |
| ADABAS Performance and Tuning         | May 17-18<br>June 14-15                                  | April 19-20 |
| ADABAS DBA Skills Workshop            | April 2-6, 16-20<br>May 7-11, 21-25<br>June 4-8, 25-29   |             |
| ADABAS Structured Design              | May 22-25                                                |             |
| NATURAL Applications Workshop         | April 11-13, 25-27<br>May 9-11, 16-18<br>June 6-8, 20-22 |             |
| NATURAL Advanced Techniques Workshop  | April 9-11<br>June 11-13                                 |             |
| NATURAL for the Business Professional | April 16-18<br>May 30-June 1<br>June 19-21<br>June 25-27 |             |
| COM-PLETE Applications Workshop       | April 2-5                                                | June 19-22  |
| COM-PLETE System Programming Workshop | April 23-26                                              | June 26-29  |

## **SAGUTILS**

(Software AG Technical Information Logs System)
The current distribution level of SAGUTILS is Release 3
Update series 8402. □

## **Early Warning**

The Early Warning System was instituted to provide timely technical information (and, whenever possible, fixes) for items, problems with the software, and security.

The most current Early Warning distributed at press time (as of 2/13/84) is EW161 NATURAL V1.2 SM04. □

## **Customer Support Numbers**

Business Hours: 7:00 a.m.- 6:00 p.m. Mountain Time, Monday-Friday (303) 233-6500 (800) 525-7859

Emergency: After hours and weekends (303) 233-6500

Notice: The product information presented here represents the official release dates/levels for all products currently committed to by Software AG of North America, Inc.

## Tools Tapes

Tools tapes contain user-written programs and documentation. The material on each tape is not maintained by Software AG: the tapes are distributed as a service to licensed users of Software AG products. Requests for Tools Tapes should be submitted using the Request For Tools Tapes form enclosed. Current versions are:

DBA Tools Tape Version 8309 COM-PLETE Tools Tape Version 8306 □

## SOFTWARE AG USERS' GROUP Tools Submission Form

#### Instructions:

1. Any user may submit tools for consideration of incorporation in the TOOLS tape.

Media: Tape: 800 bpi \_\_\_\_\_ 1600 bpi \_\_\_\_\_ 6250 bpi \_\_\_\_\_, Other: \_

2. Each tool submitted must include a member "DOCUMENT" which provides adequate documentation for other users to install and use the tool.

3. Tools must be received by the TOOL SIG Chairperson by the end of the 2nd month of the calendar quarter to be included in that quarter's release tape.

4. Send source modules only.

5. Each tool should represent a program or group of programs which are complete in themselves. Unrelated items should be submitted as separate tools.

Send DBA Tools for ADABAS & NATURAL to: Mr. Galen Hansen, State of Alaska, Anchorage Data Center, 3300 Fairbanks Street, Anchorage, AK 99503, USA, Tele: 907/263-6706

Send COM-PLETE Tools to: Mr. Robert McGue, MITRE Corporation, P.O. Box 208, Bedford, MA 01730, USA, Tele: 617/271-2658

| Data Created By:                        |                  |                                     |                                    | _ (do not use for DBA Tools)                                    |
|-----------------------------------------|------------------|-------------------------------------|------------------------------------|-----------------------------------------------------------------|
| 0 0 .                                   |                  | _ (specify & enclose p              |                                    |                                                                 |
| Operating System                        | n:               | If You which tool                   | does it replace                    | ?                                                               |
| is this a replacen                      | nent toor?       |                                     |                                    | 10                                                              |
| Submitted by:                           |                  |                                     |                                    |                                                                 |
| Company                                 |                  |                                     |                                    |                                                                 |
| Address                                 |                  |                                     |                                    | <u> </u>                                                        |
|                                         |                  |                                     |                                    |                                                                 |
| City                                    |                  | State                               |                                    | Zip                                                             |
| Telephone ( ).                          |                  |                                     |                                    | 1                                                               |
|                                         |                  | Tools Do                            | arroot I                           | - O MISS                                                        |
|                                         |                  | Tools Re                            | questi                             | -Orin                                                           |
| DECLIECT                                |                  |                                     |                                    |                                                                 |
| REQUEST Any licensed use COM-PLETE Tool |                  | G products may reques               | st a copy of the                   | DBA (for ADABAS & NATURAL) Tools or the                         |
| Complete the infe                       | ormation below   | v and send to: Users' G<br>11800 St | roup Liaison, S<br>unrise Valley D | oftware AG of North America, Inc.<br>rive, Reston, VA 22091 USA |
| Send: ☐ DBA Too                         | ols Tape (for no | on-DOS users) DOS [                 | DBA Tools Tape                     | (for DOS Users) COM-PLETE Tools Tape                            |
| Note-Both of the                        | e above DBA a    |                                     |                                    | same set of tools. The only difference is the                   |
| Ship To: (Please                        | type or print)   |                                     |                                    |                                                                 |
| Name                                    | ### B B B        |                                     |                                    |                                                                 |
|                                         |                  |                                     |                                    |                                                                 |
|                                         |                  |                                     |                                    |                                                                 |
| City                                    |                  |                                     | State                              |                                                                 |
|                                         |                  |                                     |                                    |                                                                 |
| 22001071                                |                  | arged for each of the ab            |                                    |                                                                 |
|                                         |                  |                                     |                                    | below (Please type or print)                                    |
| Name                                    |                  | Karist Wilderson                    |                                    | 10 2 2407 (374 )22                                              |
|                                         |                  |                                     |                                    |                                                                 |
| Address                                 |                  |                                     |                                    |                                                                 |
| City                                    |                  |                                     |                                    |                                                                 |
| Zip                                     |                  | Country                             |                                    | P.O. #                                                          |

## Need Some Help?

Have you ever wanted to talk with someone from SAGNA and did not know who to call? The answer is simple. Contact your local sales representative. Listed below are the locations and telephone numbers for our North American sales offices.

If you are a user in the U.S., call the sales office nearest you and they will be put in touch with your SAGNA representative. Users outside the U.S. should contact your local affiliate.

Corporate Headquarters Software AG of North America, Inc. 11800 Sunrise Valley Drive Reston, VA 22091 (703) 860-5050

Atlanta 6201 Powers Ferry Road, N.W. Suite 250 Atlanta, GA 30339 (404) 952-5666

Boston 50 Milk Street Suite 1541 Boston, MA 02109 (617) 423-7292

Chicago 8420 W. Bryn Mawr Avenue Suite 400 Chicago, IL 60631 (312) 693-0430

Cleveland 24650 Center Ridge Road Suite 149 Westlake, OH 44145 (216) 892-0700

Columbus 100 E. Wilson Bridge Rd. Suite 221 Worthington, OH 43085 (614) 885-6402

Dallas 800 Airport Freeway Suite 313 Irving, TX 75062 (214) 579-1493

Denver 300 Union Boulevard Lakewood, CO 80228 (303) 233-6500

Detroit 400 Renaissance Center Suite 500 Detroit, MI 48243 (313) 446-6809

Hasbrouck Heights Heights Plaza 777 Terrace Avenue Hasbrouck Heights, NJ 07604 (201) 288-8111 Houston 3845 West F.M. 1960 Suite 330 Houston, TX 77068 (713) 444-2651

Kansas City 8900 Indian Creek Parkway Suite 260-Building 6 Overland Park, KS 66212 (913) 642-0151

Los Angeles 1 Newport Place 1301 Dove Street Suite 720 Newport Beach, CA 92660 (714) 851-9905

Minnesota 5275 Edina Industrial Blvd. Suite 205 Edina, MN 55435 (612) 893-0055 New York 122 East 42nd Street Suite 1738 New York, NY 10017 (212) 682-2780

Orlando 3421 Dawn Court Lake Mary, FL 32746 (305) 831-4800

Philadelphia Suite 301 3 Neshaminy Interplex Trevose, PA 19047 (215) 245-0122

San Francisco 444 Castro Street Suite 400 Mountain View, CA 94041 (415) 965-7970

Seattle 1800 112th Ave., N.E. Suite 100W Park Heights Building Bellevue, WA 98004 (206) 451-8055

## Software AG Contacts

(Unless otherwise specified, call (703) 860-5050)
Users' Group Newsletter

Larry Jayne

Accounting and Billing Information

Conference Information

Documentation Orders

Education Scheduling and Reservations

Marketing Inquiries and Product Literature

Product Security Features Documentation

Meredith Martin

Marketine Marketine Marketine Courtney

Courtney Brooks

Written requests to Gordon Perrins

SAGNA Software Distribution Requests

Cheryl Fessler, Technical Services Coordinators,
Product Support Group, Reston

**Technical Questions Hotline Support** 

Customer Support (303) 233-6500

User-Written Software Distribution Requests
Written requests to Larry Jayne (see form enclosed in Newsletter)

## **Regional Reps**

Northwestern Region Mr. Alan Shue Manus Services Corp. Evergreen Plaza Building 711 S. Capitol Way, Suite 201-2 Olympia, WA 98501 (206) 943-2251 Northeastern Region Mr. Terry Tanzer Systems Strategies 225 West 34th Street New York, NY 10001 (212) 279-8400

Eastern Region Mr. Bill Gordon El. DuPont de Nemours & Co., Inc. Engineering Department 31W84 Louviers Building Wilmington, DE 19898 (302) 366-3553 **New England Region** 

Mr. Tim McGovern Massachusetts Institute of Technology Administrative Information Systems 77 Massachusetts Avenue Bldg. E19-332 Cambridge, MA 02139 (617) 253-3426

**Hawaiian Region** 

Mr. Jim Steele State of Hawaii **EDP Division** P.O. Box 150 State Capitol Honolulu, HI 96810 (808) 548-7443

Eastern Canada Region

Ms Jan Warren Ultracom Consulting Services Ltd. 130 Albert St, Suite 416 Ottawa, Ontario Canada, K1P 5G4 (613) 237-2654

Midwestern Region

Mr. Dale Ninmann Minnesota Power 30 W. Superior Street Duluth, MN 55802 (218) 722-2641

Southwestern Region

Ms Leah Teutsch Alton Ochsner Medical Foundation 1516 Jefferson Highway New Orleans, LA 70121 (504) 838-3610

Pacific Southwestern Region

Ms Clola Ferris The Aerospace Corporation P.O. Box 92957 A3/2013 Los Angeles, CA 90009 (213) 416-8798

Sierra Pacific Region

Ms Colette Farabaugh Castle and Cooke, Inc. P.O. Box 5130 100 Park Center Plaza San Jose, CA 95150 (408) 279-8750, Ext. 4444

Southeastern Region

Mr. Kevin Wilson **Duke Power Company** P.O. Box 33189 422 S. Church Street Charlotte, NC 28242 (704) 336-8170

**Rocky Mountain Region** 

Mr. Steve Larsen Utah State Job Service 174 Social Hall Avenue P.O. Box 11249 Salt Lake City, UT 84147 (801) 533-2325

**United Kingdom** 

Mr. Derek Harrison RHM Computing Ltd. Joseph Rank House P.O. Box 11 The High Harlow Essex CM20 ILX, U.K. 011 44 279 26831 Telex UK 81562

Germany

Mr. Manfred Knoepfle Stadtverwaltung Konrad Adenauer Allee 23 8900 Augsberg W. Germany 0821-3242639

Switzerland

Mr. Dominique Renand Centre de Calcul Electronique de L'Administration Federale Holzikofenweg 8 CH-3003 Berne, Switzerland (031) 618783

Mr. Lov Giorgia c/o Cassa di Risparmio di Genova e Imperia Area EAD-SSA: Uff Gestione Dati Via Isonzo, 21 16100 Genova GE Italy

Japan and Far East Region

Mr. Keiji Ueda, Director Information Systems Department Nissan Motor Co., Ltd. 6-17-1 Ginza, Chuo-ku Tokyo 104 Japan (03) 543-5523

Mr. Louvain **UTI Services** 9, Rue Laperouse 75016 Paris, France 1-7201020

Iberia

Mr. Antonio Luis Alagoa Lisnave Marqueira 2800 Almada, Portugal 2750811

South Africa

Mr. John Baker Standard Bank of S.A. (Ltd) **Data Processing Divison** P.O. Box 62302 Marshalltown Johannesburg 2000 South Africa Telex 88939 S.A.

Australia

Mr. Steven Maxwell Reserve Bank of Australia 65 Martin Place Sydney NSW 2000 (02)2300277

Brazil

Mr. Carlos Edwardo Batista Meira Telecomunicacoes de Sao Paulo-TELESP/UPD Alameda Rio Negro 530-Alphaville Barueri-SP CEP06000 Brazil

Raul Aquerrebehere Comision Nacional de Energia Atomea Depto Centro de Calculo Cientifico Avenida del Liberatador 8250 Buenos Aires, Argentina 755-0181 exts. 342/349

Israel

Mr. Shlomo Godick Mehish Computers Ltd. 15 Lincoln Street Tel-Aviv, 67134 Israel (03) 286112

Dutch/Belgian

Mr. Peter van Buitenen Udema Services & Systems

## Software AG Users' Group Regions in the United States

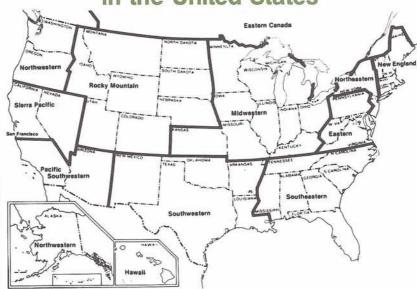

This map represents changes made in the United States regional Users' Group boundaries at the International Conference.

Saudi Arabia Mr. Jon Schmitt Graphics Dept/AC1 P.O. Box 4103 Riyadh, Saudi Arabia

Southeast Asia Mr. Christian Perez Office of Computer Services Asian Development Bank 2330 Roxas Boulevard Metro Manila Philippine 2800 The Philippines 831-72-51

## **Dates to Remember**

July Newsletter copy due May 18, 1984

October Newsletter copy due August 17, 1984

January 1985 Newsletter copy due November 16, 1984

April 1985 Newsletter copy due March 8, 1985

## Editors

Mr. John Kaye, ADABAS Product Representative and Contributing Editor Foremost Insurance Company P.O. Box 2450 5800 Foremost Dr., S.E. Grand Rapids, MI 49501 (616) 942-3364 Mr. Ralph Jenks, NATURAL Product Representative and Contributing Editor Coastal Corporation Nine Greenway Plaza East Room 1368A Houston, TX 77046 (713) 877-6209

Mr. Eric Stratmann, COM-PLETE Product Representative and Contributing Editor Ethyl Corporation Ethyl Tower 451 Florida Blvd. Baton Rouge, LA 70801 (504) 388-8141

Mr. Larry Jayne
Users' Group Liaison
Software AG of North America, Inc.
11800 Sunrise Valley Drive
Reston, VA 22091
(703) 860-5050

## **Executive Committee**

President Mr. Brett Aubrey 1401-825 8th Ave., S.W. Calgary, Alberta Canada T2P 2T4 (403) 264-0316

Vice President Mr. Richard Wolverton Commercial Union Insurance One Beacon Street, 25th Floor Boston, MA 02108 (617) 725-7075 Secretary
Mr. Ken Howard
University of Victoria
Administrative Systems
P.O. Box 1700
Victoria, B.C.
Canada V8W 2Y2
(604) 721-7659

ADABAS Product Representative Mr. John Kaye Foremost Insurance Company P.O. Box 2450 5800 Foremost Dr., S.E. Grand Rapids, MI 49501 (616) 942-3364

NATURAL Product Representative Mr. Ralph Jenks Coastal Corporation Nine Greenway Plaza East Room 1368A Houston, TX 77046 (713) 877-6209

COM-PLETE Product Representative Mr. Eric Stratmann Ethyl Corporation Ethyl Tower 451 Florida Blvd. Baton Rouge, LA 70801 (504) 388-8141

Change/Enhancement Coordinator Ms T. Lynne Snelling P.O. Box 1082-B Alvin, TX 77512-1082 (713) 388-1385

Past President Ms Jennifer CurLee Computer Sciences Corporation 6565 Arlington Blvd. Falls Church, VA 22046 (703) 237-2000

## SAGGROUP REGIONAL MEETING SCHEDULE

TAN CED MAD ADD MAY HIM HIL

| REGION         | JAN | FEB | MAR | APR | MAY | JUN        | JUL   | AUG | SEP | OCT | NOV | DEC |
|----------------|-----|-----|-----|-----|-----|------------|-------|-----|-----|-----|-----|-----|
| Eastern        |     |     | 06  |     |     |            |       |     |     |     |     |     |
| Hawaii         |     |     |     |     |     |            |       |     |     |     |     |     |
| Midwestern     |     | 07  |     |     |     |            |       |     |     |     |     |     |
| New England    | 19  |     | 15  |     | 17  |            | 19    |     | 20  |     | 15  |     |
| Northeastern   |     |     | 15  |     |     |            |       |     |     |     |     |     |
| Northwestern   |     |     | 02  |     | 7   | 01         |       |     | 07  |     |     | 07  |
| Pacific S.W.   | 27  | 24  | 30  | 27  | 25  | 29         | 27    | 31  | 28  | 26  | 30  | 14  |
| Rocky Mountain | II. |     | 01  |     |     |            | , , , |     |     |     |     |     |
| Sierra Pacific |     |     | 06  |     |     |            |       |     |     |     |     |     |
| Southeastern   |     |     | 09  |     |     |            |       |     |     |     |     |     |
| Southwestern   | 20  |     |     |     |     | 2 = = -25- |       |     |     |     |     |     |
|                |     |     |     |     |     |            |       |     |     |     |     |     |

<sup>\*</sup>Changes to the above dates may have been made by the regional representatives since this schedule was printed. It is recommended that you contact your regional representative to verify the meeting dates prior to your attendance.

Users' Group Liaison Mr. Larry Jayne Software AG of North America, Inc. 11800 Sunrise Valley Drive Reston, VA 22091

Reston, VA 22091 (703) 860-5050

Technical Support Evaluation

Mr. Bob Becker Foremost Insurance Company P.O. Box 2450 5800 Foremost Dr., S.E. Grand Rapids, MI 49501 (616) 942-3364

Nominations/Elections
Mr. Roy Richardson
Management Applied
Programming Inc.
6420 Wilshire Blvd. Suite 200
Los Angeles, CA 90048

(213) 658-7220

**Area Representatives** 

North American Area Mr. Kevin Wilson Duke Power Company P.O. Box 33189 422 S. Church Street Charlotte, NC 28242 (704) 336-8170

European and Middle Eastern Area Mr. Jon Schmitt

Graphics Dept/AC1 Riyadh, Saudi Arabia

South African Area Mr. John Baker Standard Bank of S.A. Ltd. Data Processing Division P.O. Box 62302 Marshalltown Johannesburg 2000 South Africa Telex 88939 S.A. South American Area

Mr. Carlos Eduardo Batista Meira Telecomunicacoes de Sao Paulo TELESP/UPD Alameda Rio Negro 530-Alphaville Barueri-SP CEP 06000 Brazil

Oceania Area

Mr. Steven Maxwell Reserve Bank of Australia 65 Martin Place Sydney NSW 2000

Asian Area

Mr. Keiji Ueda, Director Information Systems Dept. Nissan Motor Co., Ltd. 6-17-1 Ginza, Chuo-ku Tokyo 104 Japan (03) 543-5523

| C | hec | k O | ne: |
|---|-----|-----|-----|
|   |     |     |     |

(011) 636-4150

- ☐ Change of Address (attach old label)
- ☐ Add New Name
- ☐ Delete Current Name (attach old label)

#### For Change of Address

Attach old address label here to ensure fast and accurate processing

| irst<br>ame  |    |   |   |   |   | Midd | aı | =   | na | ame |   |   |       |   |   |          |  |  |     |   | <br> | _ |  |
|--------------|----|---|---|---|---|------|----|-----|----|-----|---|---|-------|---|---|----------|--|--|-----|---|------|---|--|
| our<br>itle  |    |   |   |   |   |      |    |     |    |     |   |   |       |   |   |          |  |  |     |   |      | Ш |  |
| npany<br>ame |    |   |   |   |   |      |    |     |    |     |   |   |       |   |   |          |  |  |     |   |      |   |  |
| vision       |    |   |   |   |   |      |    |     |    |     |   |   |       |   |   |          |  |  |     |   |      |   |  |
| treet [      | П  |   |   |   |   |      |    | , M |    |     |   |   |       |   |   | $\Gamma$ |  |  |     |   |      |   |  |
| treet 2      |    |   |   |   |   |      |    |     |    |     |   |   |       | 1 | 1 |          |  |  | П   | 1 | L    |   |  |
| treet 3      |    | П |   |   |   |      |    |     |    |     |   |   | L     |   |   |          |  |  |     |   |      |   |  |
| City         |    | П |   |   |   |      |    |     |    |     |   | S | itate |   |   |          |  |  | Zip |   |      |   |  |
| untry        | TT | П | П | Т | T | T    | Т  |     |    | -1  | Т |   |       |   |   |          |  |  |     |   |      |   |  |

#### Send to:

Users' Group Liaison Software AG of North America, Inc. 11800 Sunrise Valley Drive Reston, VA 22091

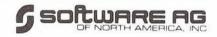

11800 Sunrise Valley Drive Reston, Virginia 22091 (703) 860-5050 FIRST CLASS U.S. POSTAGE PAID Permit No. 316 Herndon, Va.